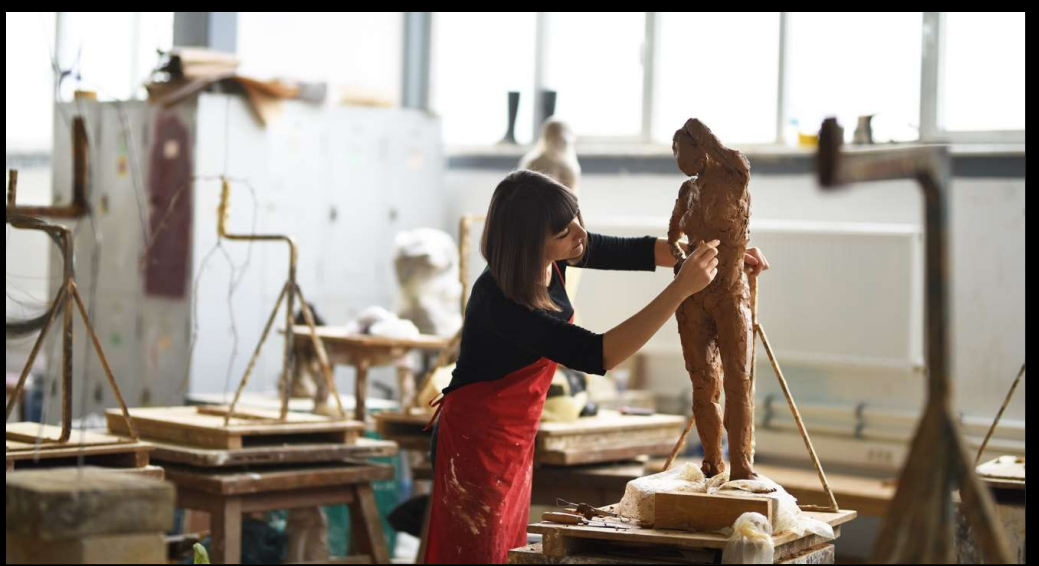

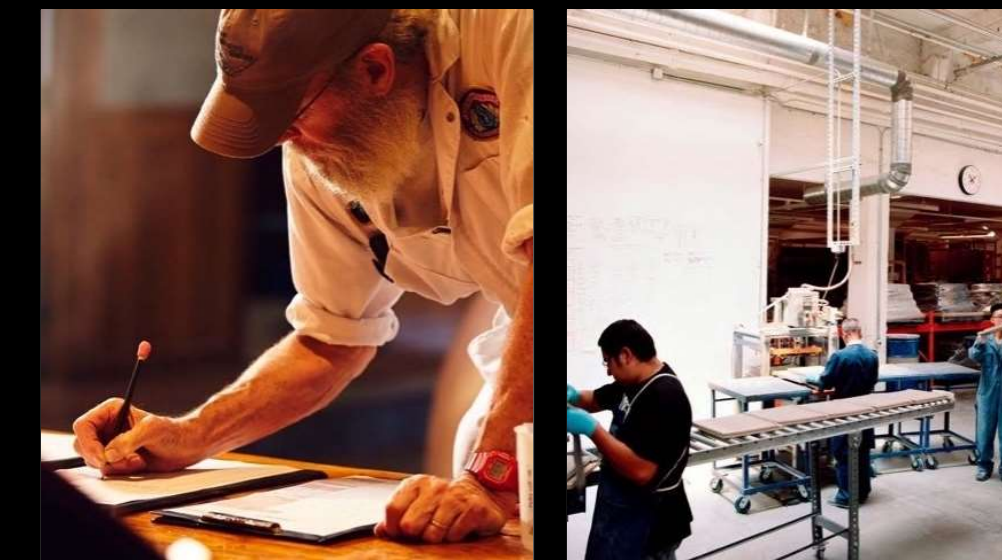

# X3 Automated Folder Backups.

By Renier Pienaar

2022 November

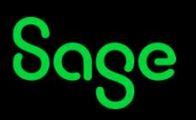

## Table of Contents

X3 Automated Folder Backups Basic introduction

Basic Disaster Recovery Review of basic disaster recovery.

Who should consider Automated Folder Backups? The Audience

Automated Folder Backups explained Our process for creating Automated Folder Backups Explained

SVG Data Extraction Process Automating SVG's inside Sage X3

Review inside a VM The Backup Process reviewed

Closing and comments Q&A and Highlights

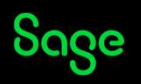

© 2022 The Sage Group plc, or its licensors. All rights reserved.

### X3 Automated Folder Backups

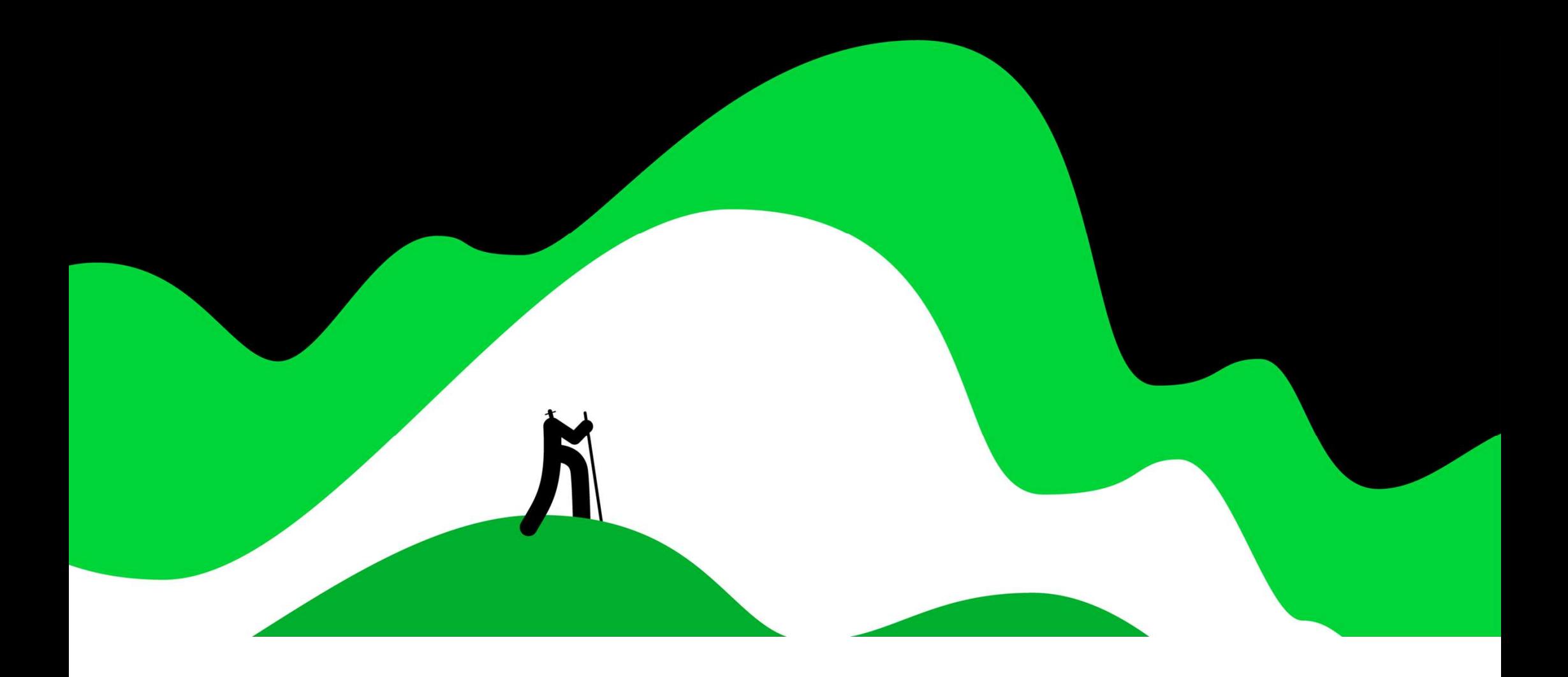

### X3 Automated Folder Backups

- Why is it important?
- Which Versions of Sage X3 supports our Folder Backup script?
- It's Dynamic.
- Arguments.
- The Windows Task Scheduler
- The 6 stages of our Folder Backup script

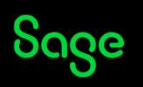

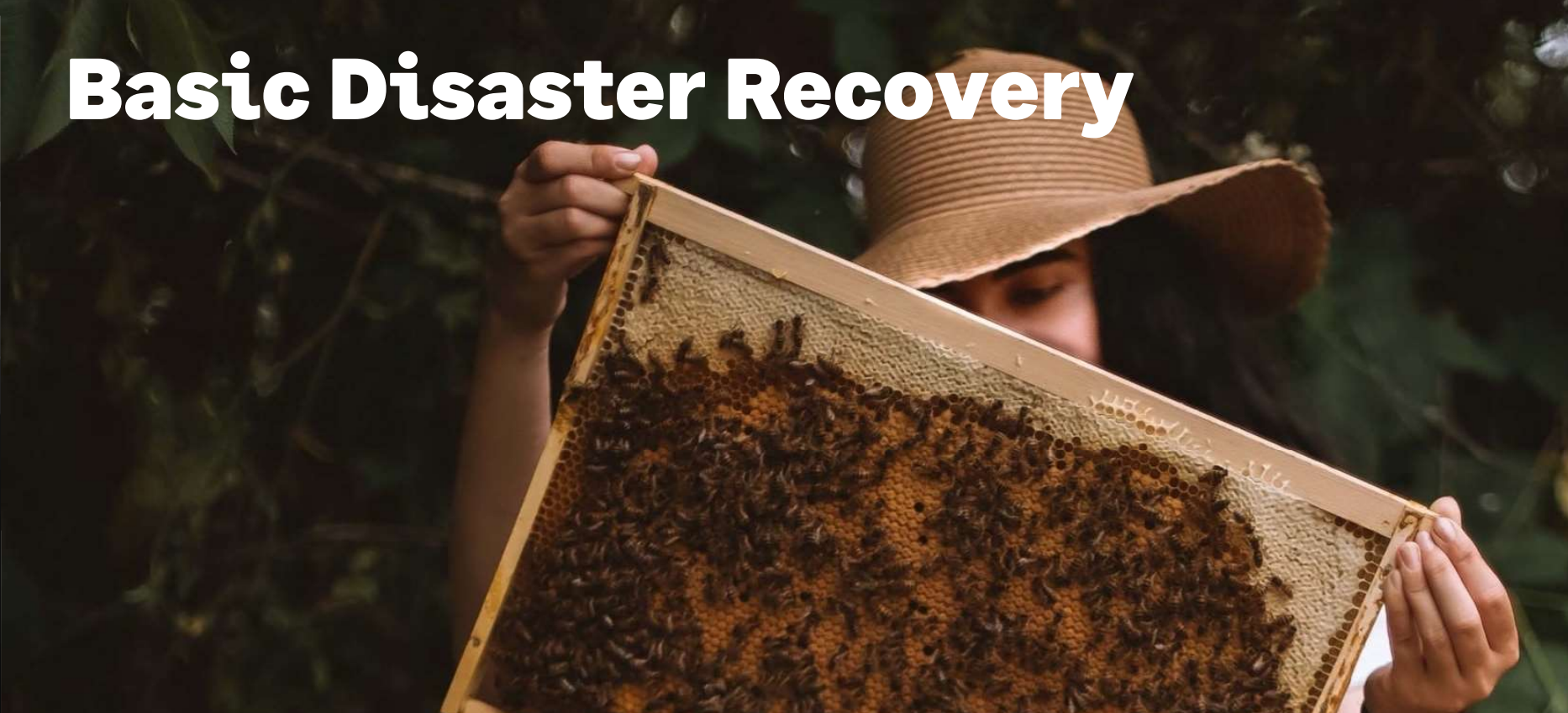

Sage

# Basic Disaster Recovery

- Business Continuity planning
- Recovery Point Objective
- Recovery Time Objective
- Disaster Recovery Plans
	- o **Data Centre** disaster recovery plans
	- o **Data Back-Up** disaster recovery plans
	- $\circ$  Virtual disaster recovery plans
	- o **Hot Site** disaster recovery
	- o **Cold Site** disaster recovery

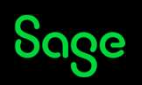

# Who should consider Automated Folder Backups?

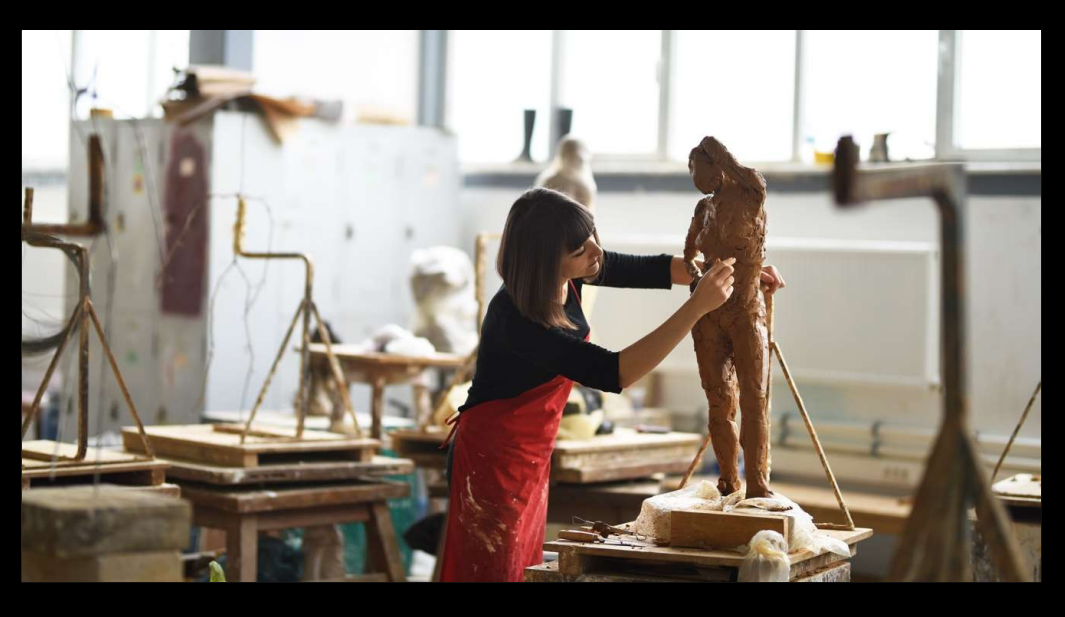

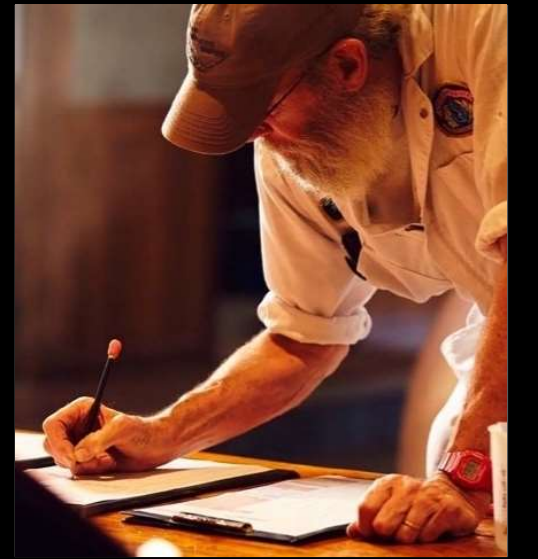

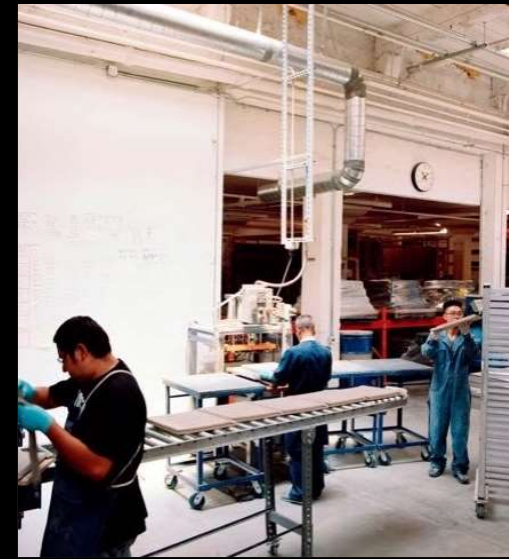

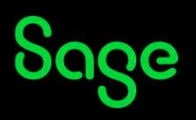

# Who should consider Automated Folder Backups?

- Everyone
- Why is it important?
- Is it time consuming?
- Some limitations

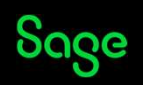

#### Automated Folder Backups Explained

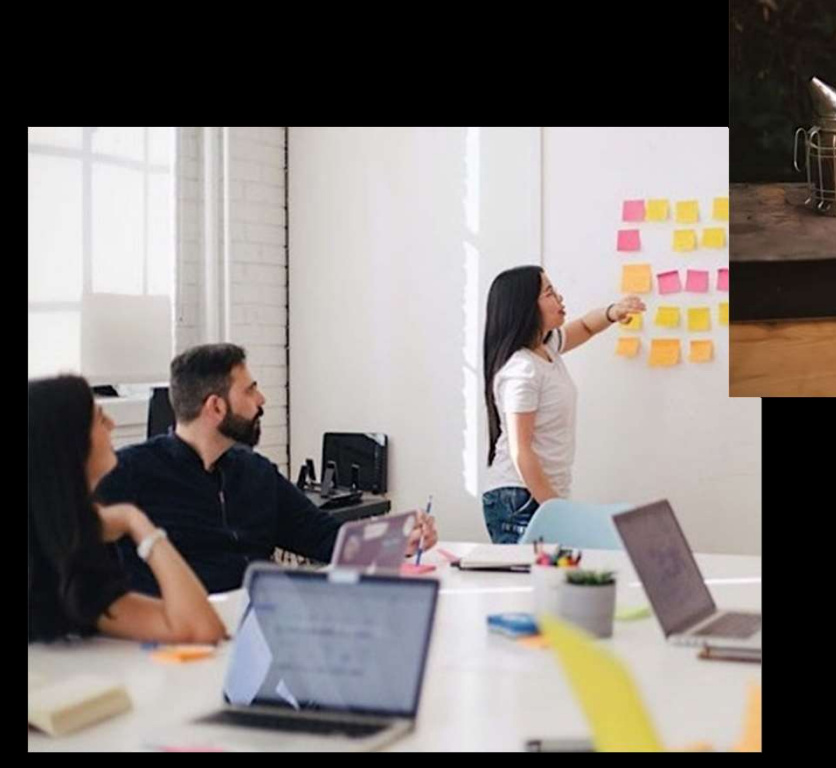

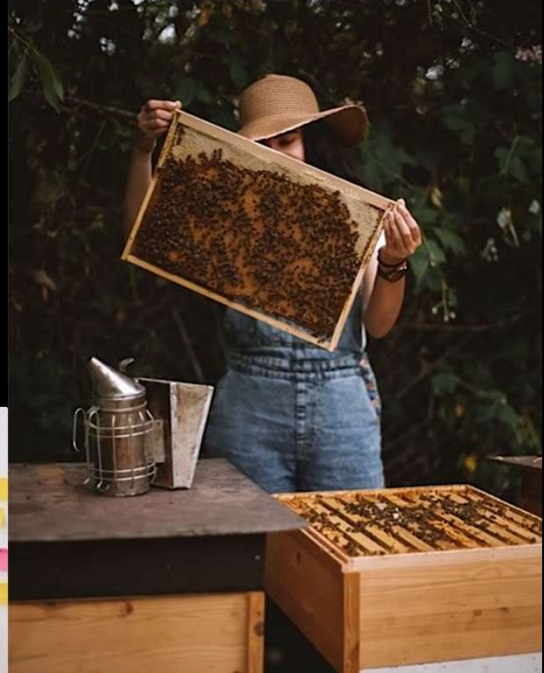

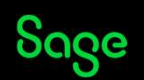

#### Automated Folder Backups Explained

- SVG Data Extraction
- Should be scheduled to run after Business hours
- The Sage X3 Folder
- Some limitations
- The Process

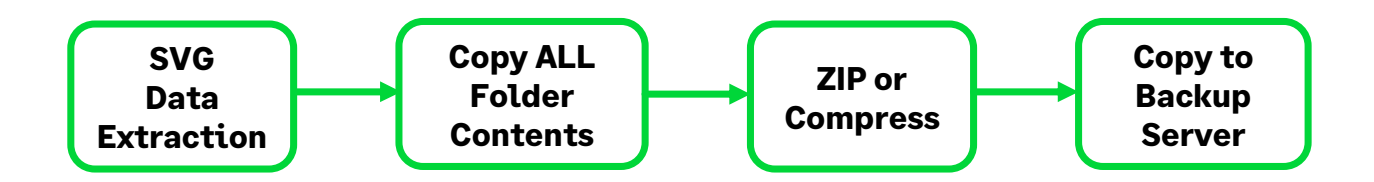

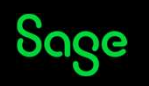

# The SVG Data Extraction Process

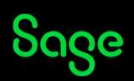

# The SVG Data Extraction Process

- Key Step
- Runs inside Sage X3
- Automation inside X3
- The Data

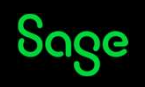

#### Review inside a VM.

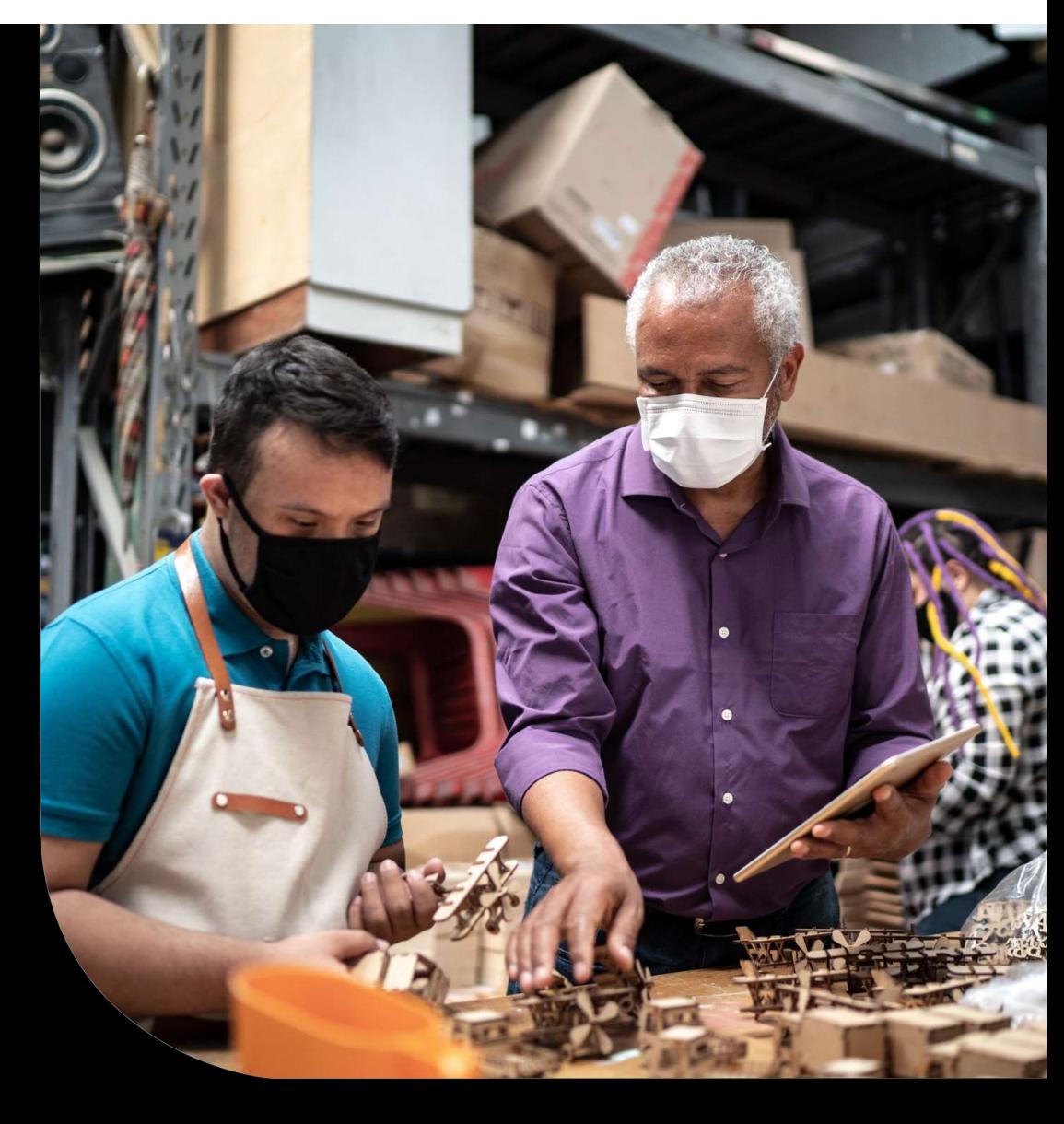

Sage

# Review inside a **VM Review inside a**<br>**VM**<br>1. Let's review the mechanics of the script inside an actual Virtual Machine.<br>2. We will also have a lask that the submate the script. 2. We will also have a look at how to automate the script<br>2. We will also have a look at how to automate the script

- 
- 

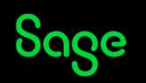

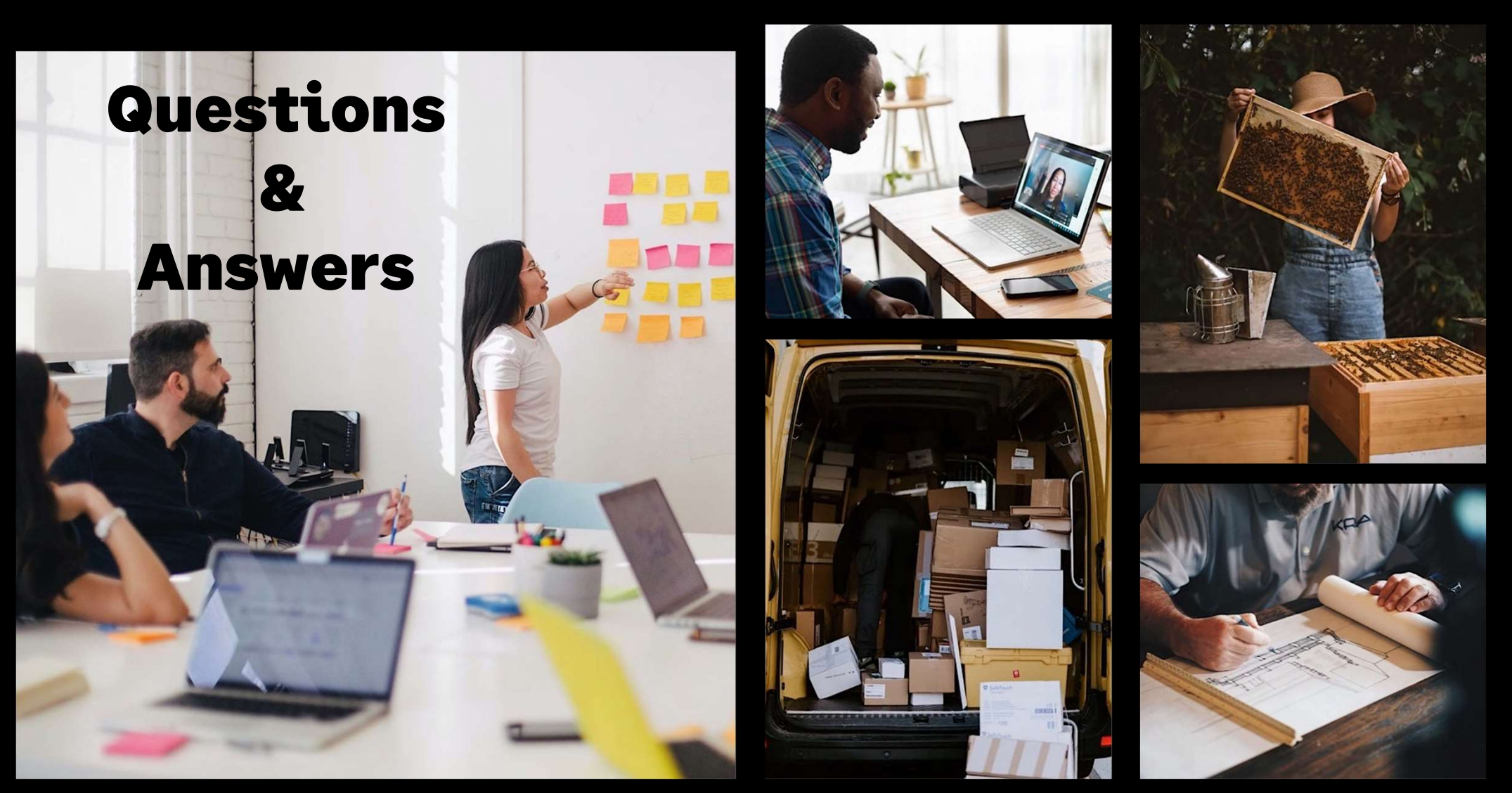

Sage

# Questions & Answers

#### We will now have a quick Q&A session

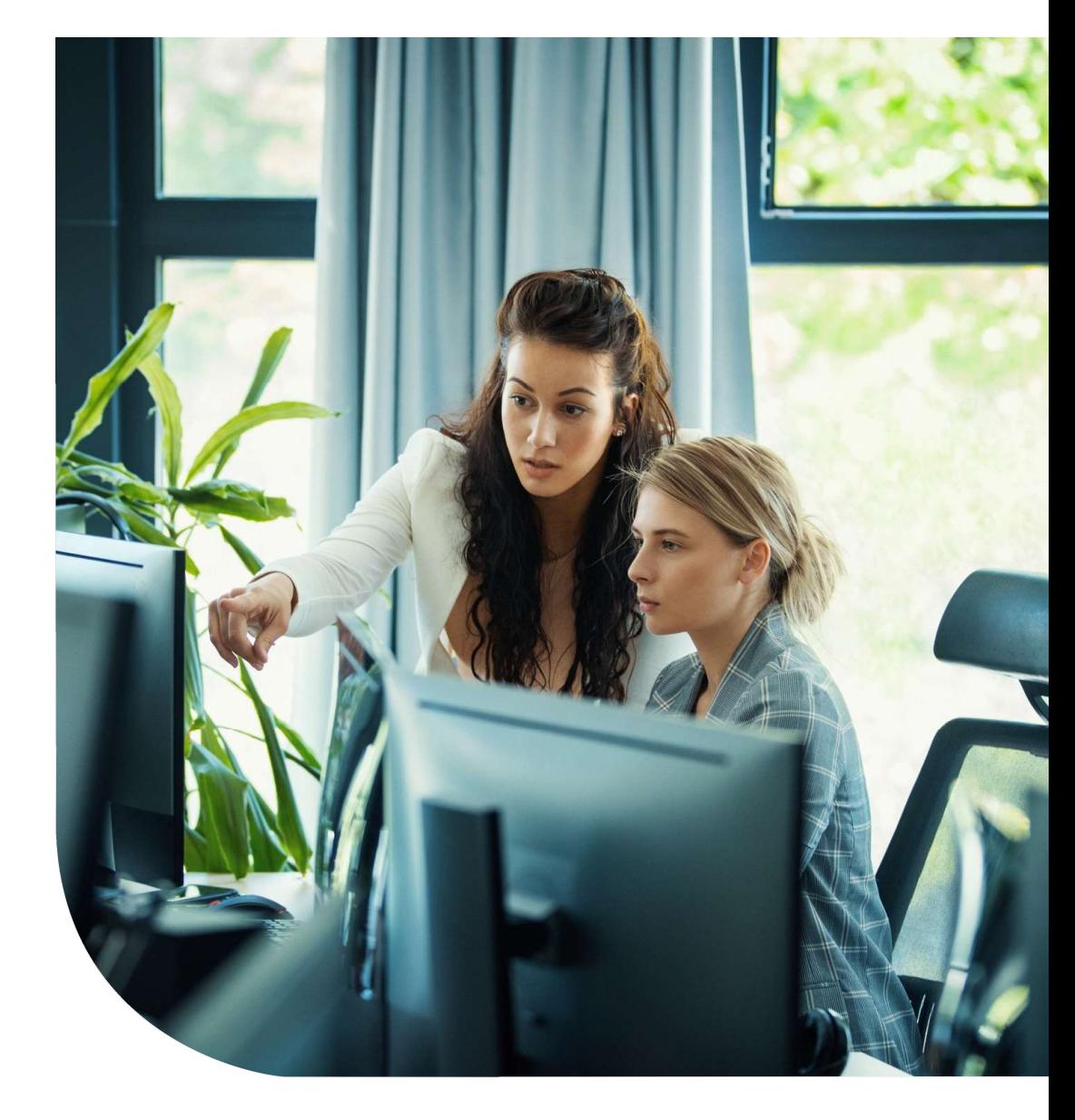

Sage

# Closing

# Thank you for your Time

#### Please Bookmark, Share & Like our Blog:-

https://www.sagecity.com/za/sage-x3-southafrica/b/sage-x3-support-insightsame/posts/x3-automated-folder-backups

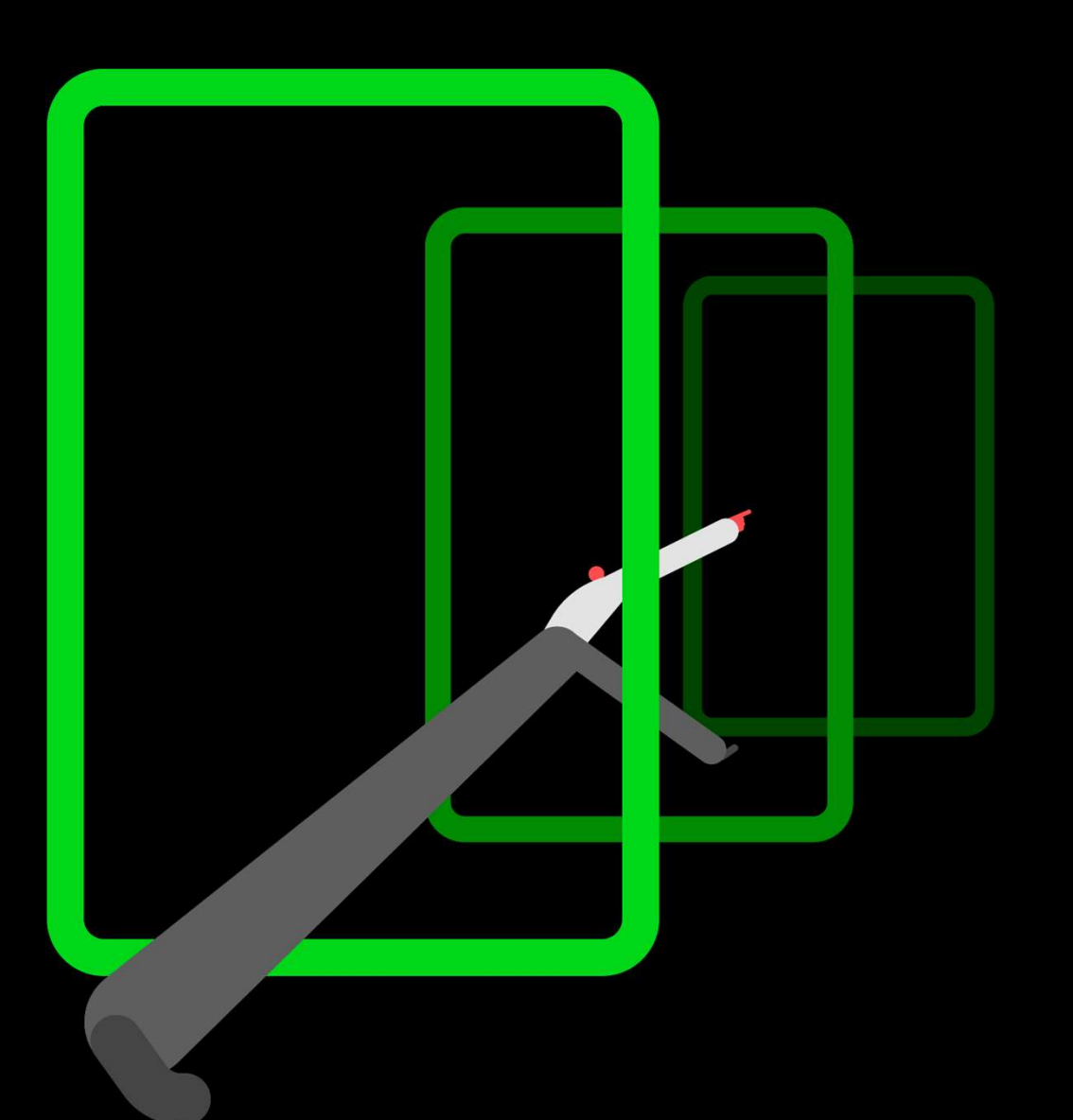

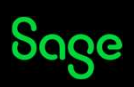

© 2022 The Sage Group plc, or its licensors. All rights reserved.